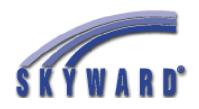

## Carrollton CUSD 1 Skyward Family Access

| <b>n</b> : | : <b>-</b> | :   | - 1          |   |    |
|------------|------------|-----|--------------|---|----|
| 1 )        | ire        | CTI | $\mathbf{n}$ | n | C' |

(required)

If you already have access to Skyward, you do <u>not</u> need to fill this form out again. This is for new users <u>only</u>.

Your username and a password link will be sent to the email address you supply on the form below.

To access the Skyward Family Access login page, please visit the Carrollton CUSD 1 website at <a href="https://www.c-hawks.net">www.c-hawks.net</a> and click on the "Skyward Family Access" link under the "Families" menu.

| Student Name | <u>Grade</u> |  |
|--------------|--------------|--|
|              |              |  |
|              |              |  |
|              |              |  |
|              |              |  |